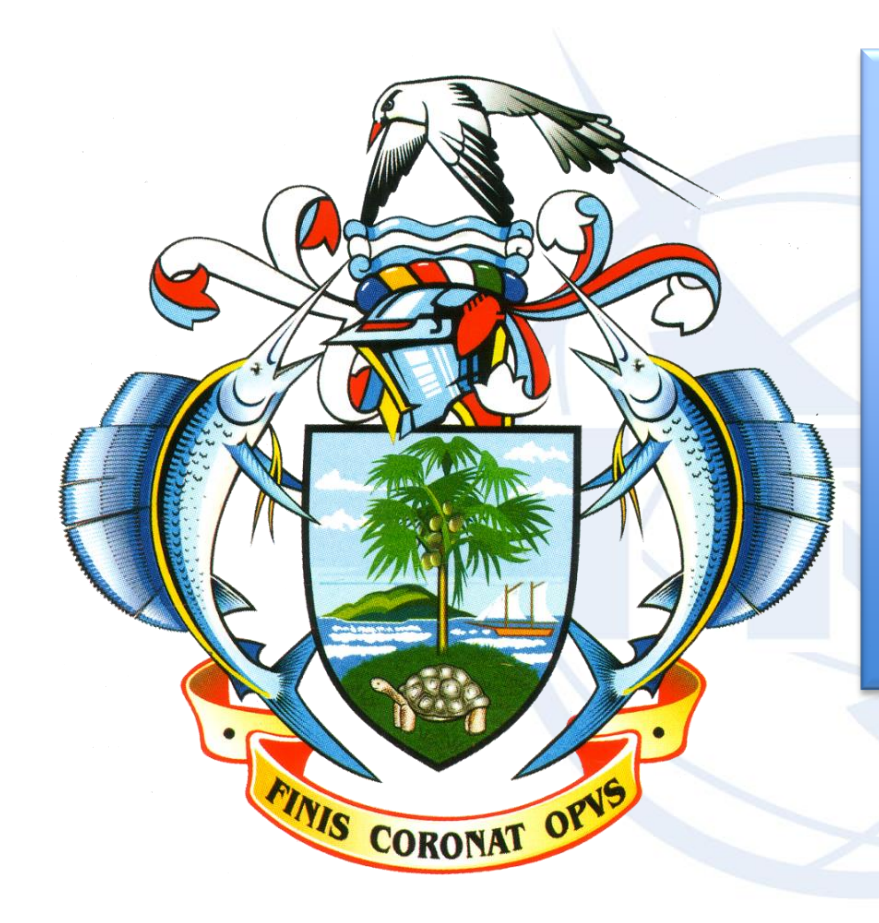

**WISFAT** Web Interface for Submission of Frequency Assignments/allotment for Terrestrial Services

*ITU – Radiocommunication Bureau Ms. Sujiva Pinnagoda pinnagoda@itu.int BR/TSD/TPR*

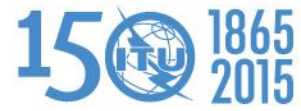

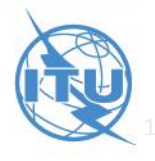

## **WISFAT**

#### $\sqrt{\phantom{a}}$  Resolution 906

- $\triangleright$  WRC-07 resolved that as of 1 January 2009, the submission of notices for terrestrial services to the BR shall be in electronic format only (CR/297)
- $\triangleright$  Further revised during WRC-12
- $\checkmark$  Following this decision, BR developed a secured, reliable and practical way of submitting notices via a web interface
- $\checkmark$  All notices except notifications for List IV (Coast stations) and List V (Ship stations)
- $\checkmark$  Secured web site
	- $\triangleright$  Only registered notifiers can submit via this web interface
	- $\triangleright$  Administrations nominate their notifier(s)
	- $\triangleright$  One or many notifier(s) per administration
	- $\triangleright$  Administrations should inform the BR of any changes regarding the registered notifier(s)

### $\checkmark$  Reliable system

 $\triangleright$  Automatic acknowledgment e-mail is sent by the system as soon as the notices are submitted

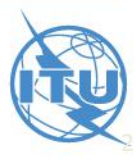

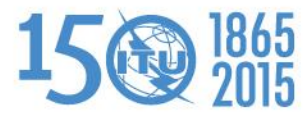

## **How to become a registered notifier?**

- $\checkmark$  The selected notifier must have a TIES account
	- $\triangleright$  Request a TIES account via the web

### http://www.itu.int/TIES/index.html

- Once the TIES focal point of your Administration has approved your request
- $\triangleright$  The administration must send an official e-mail request to the BR [\(brmail@itu.int\)](mailto:brmail@itu.int)
	- Name, position, service e-mail, TIES Username
- $\checkmark$  BR will inform the notifying administration with the latest list of notifiers

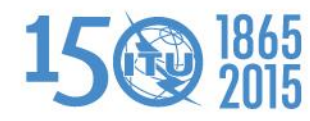

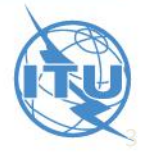

## **Access to WISFAT**

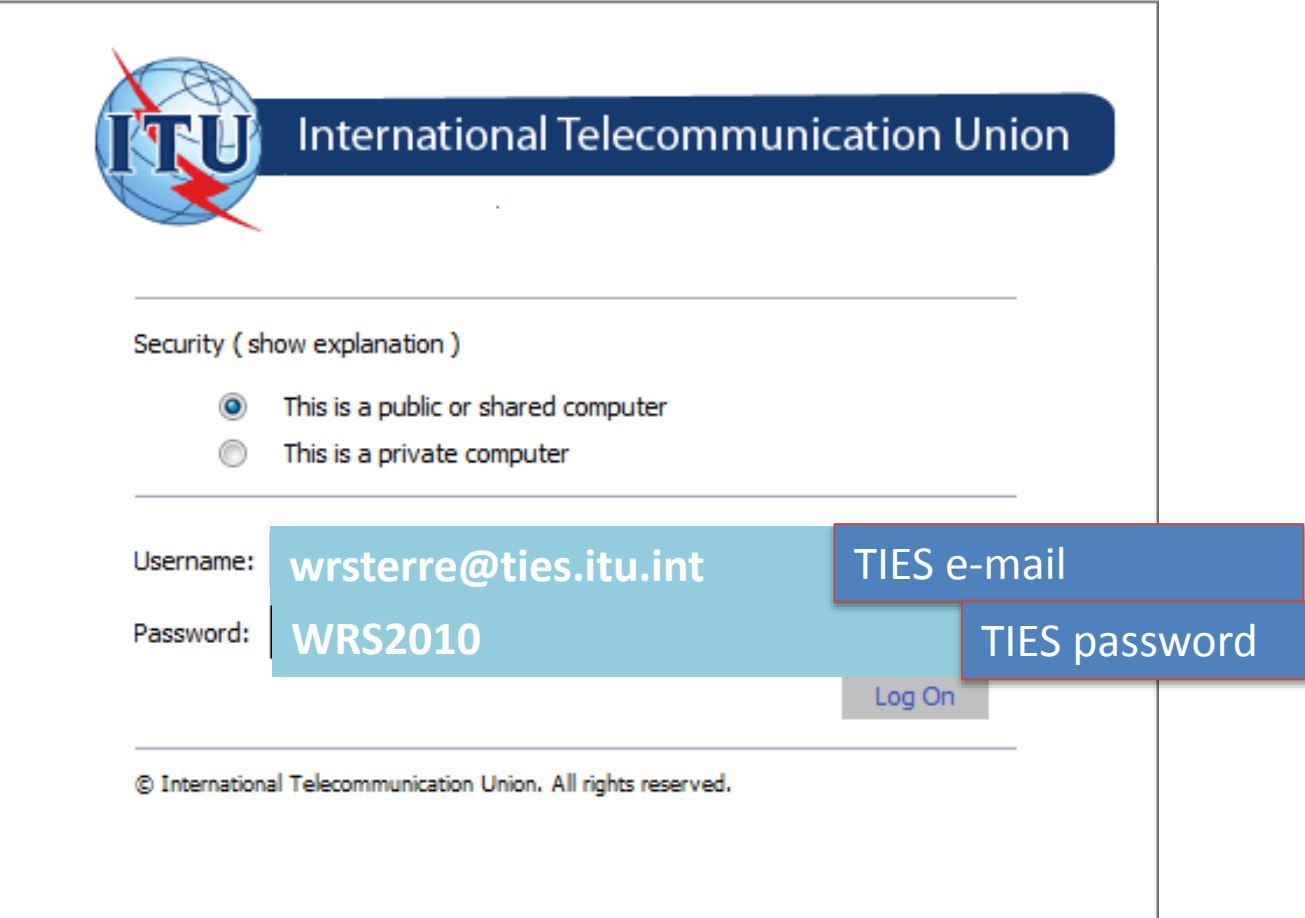

http://www.itu.int/en/ITU-R/terrestrial/tpr/Pages/Submission.aspx

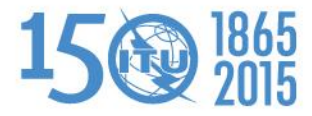

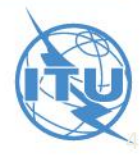

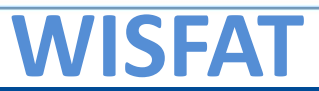

ITU-R Web Interface for Submission of Notifications of Frequency Assignments/Allotments to Terrestial Services (WISFAT)

#### Submission of notices under one of the following procedures of the Radio Regulations (RR)

- Article 9 (Coordination procedure)
- @ Article 11 (Update of the Master Register)
- Article 12 (HFBC Seasonal Planning)
- © Appendix 25 (Allotment Plan Coast radiotelephone stations 4000 kHz to 27500 kHz)

#### Submission of notices in application of a Regional Agreement for update of the Plan

- GE75 (Sound Broadcasting Regions 1 and 3-LF/MF bands)
- RJ81 (Sound Broadcasting Region 2 MF band)
- GE84 (Sound Broadcasting Regions 1 and part of 3 87.5 108 MHz)
- © GE85-M (Maritime-Mobile / Aeronautical Radionavigation Region 1 MF bands)
- © GE85-EMA (Maritime radionavigation (radiobeacons-European maritime area 283.5-315 kHz)
- GE89 (TV Broadcasting African Broadcasting Area and neighbouring countries Bands I and III)
- ST61 (TV Broadcasting European Broadcasting Area 41-68 MHz, 87.5-100 MHz and 162-174 MHz)
- ◎ GE06 (Analogue and digital broadcasting parts of Regions 1 and 3 174-230 MHz and 470-862 MHz)

Contact for further queries brtpr@itu.int

Open Submission form

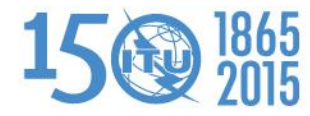

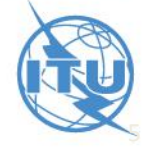

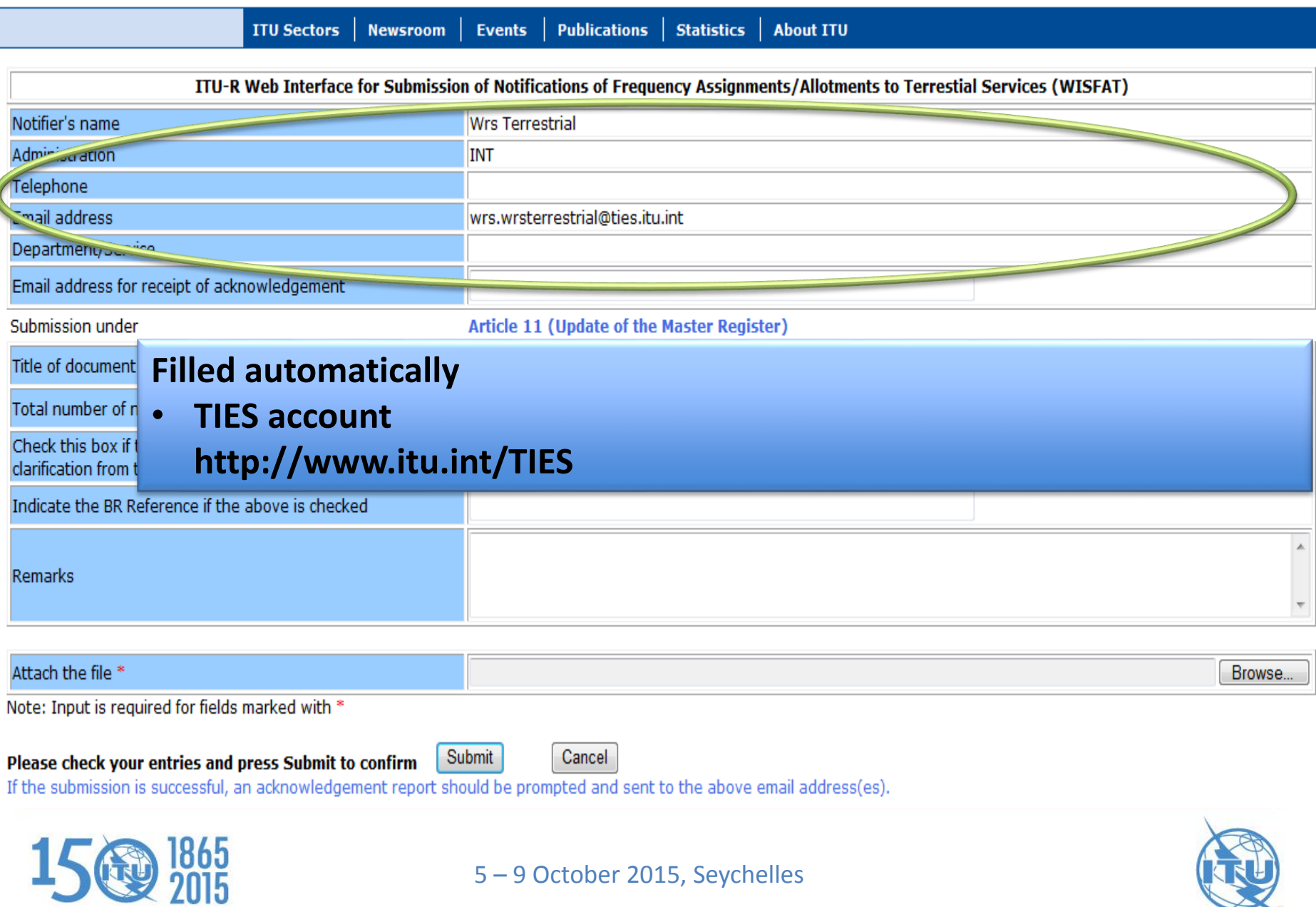

6

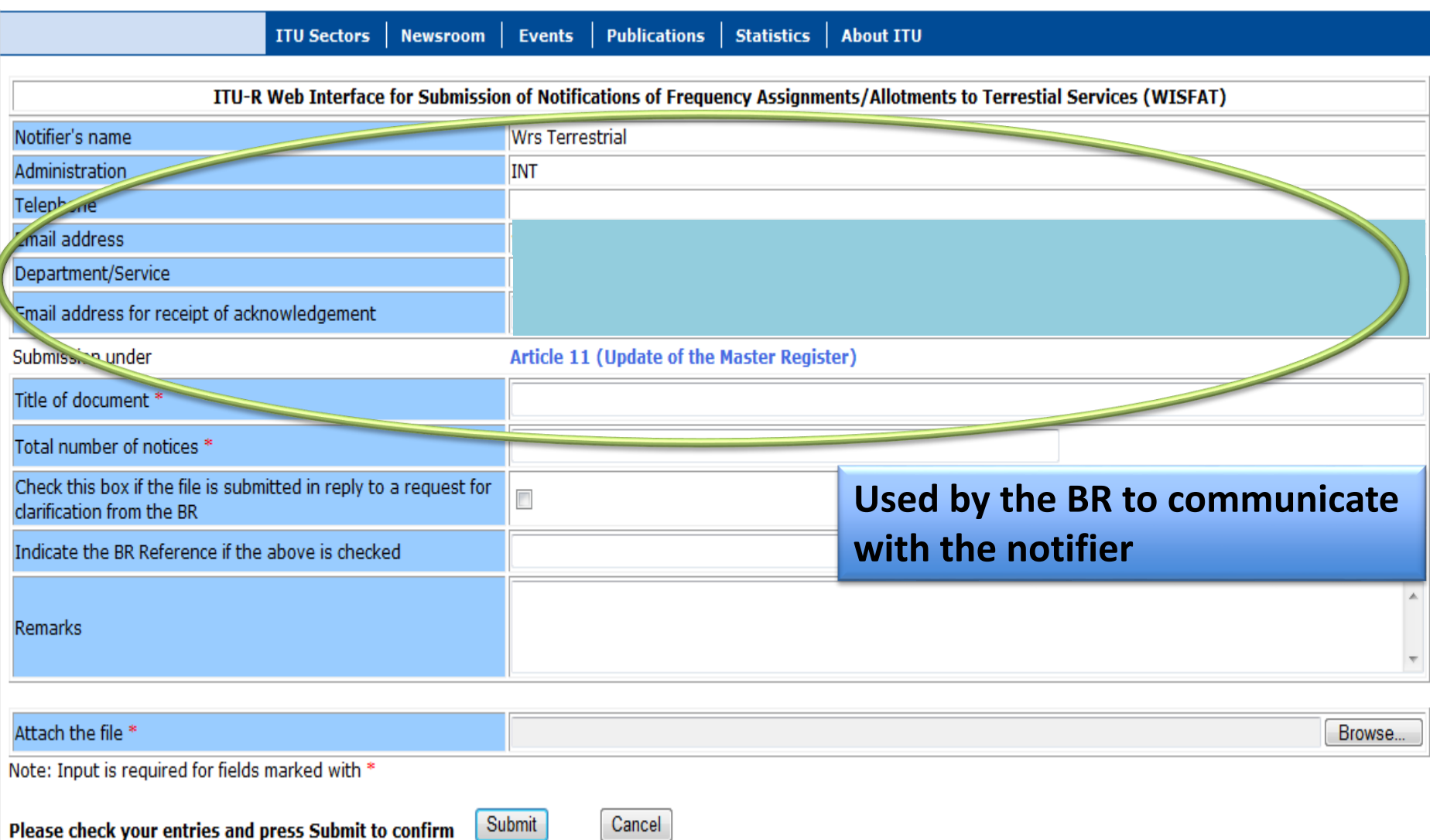

If the submission is successful, an acknowledgement report should be prompted and sent to the above email address(es).

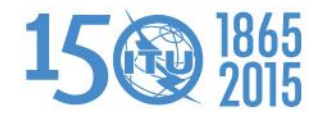

7

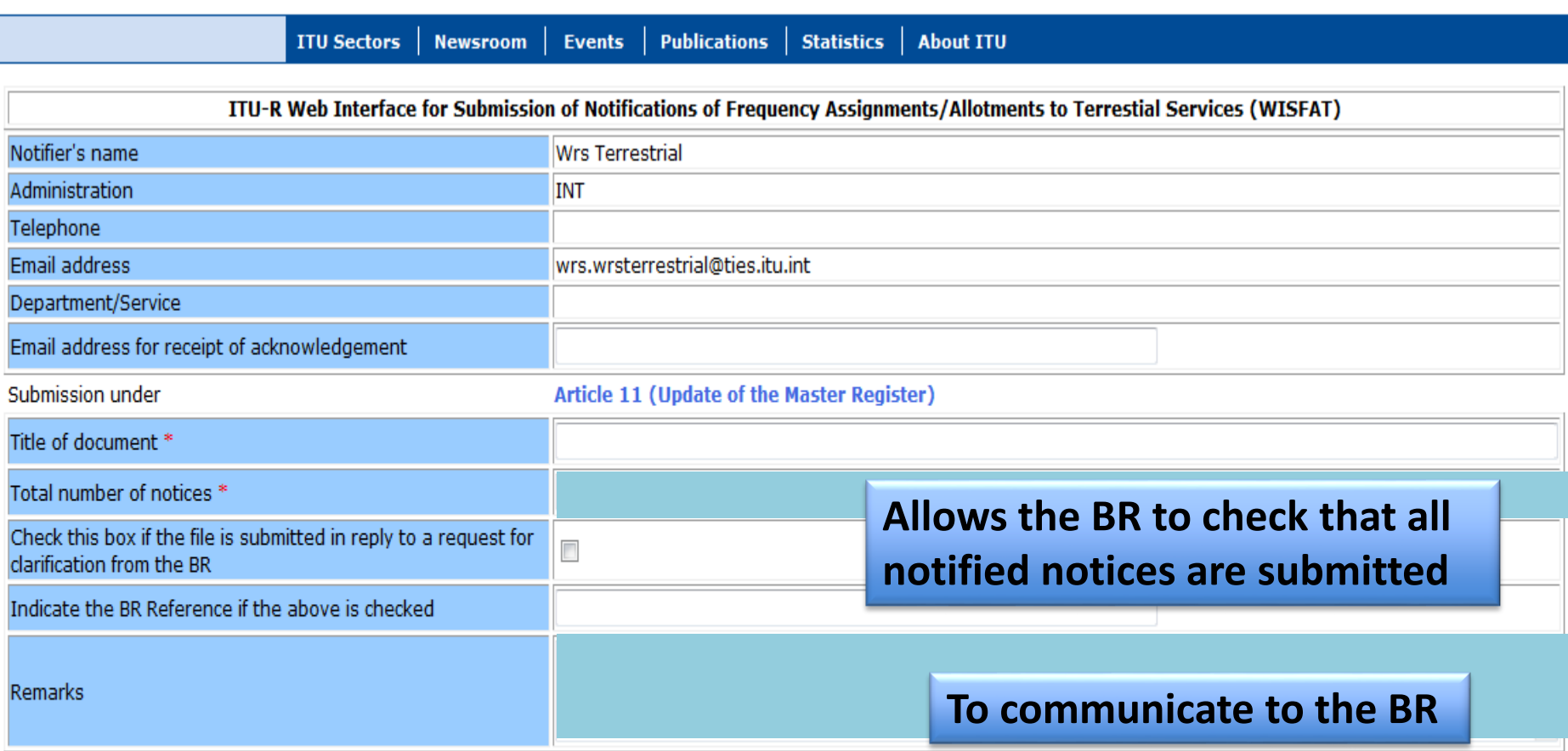

Attach the file \*

Note: Input is required for fields marked with \*

Submit Please check your entries and press Submit to confirm If the submission is successful, an acknowledgement report should be prom

#### **Accept any type of files**

- **When submitting many files** 
	- **ZIP them into one file and submit the zipped file**

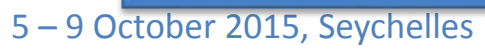

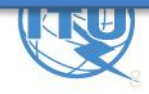

# *Thank you for your attention!*

ITU – Radiocommunication Bureau Questions to **[brmail@itu.int](mailto:brmail@itu.int)** or **[brtpr@itu.int](mailto:brtpr@itu.int)** 

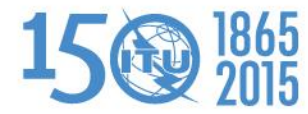

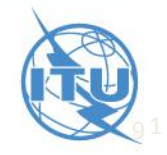

5 – 9 October 2015, Seychelles